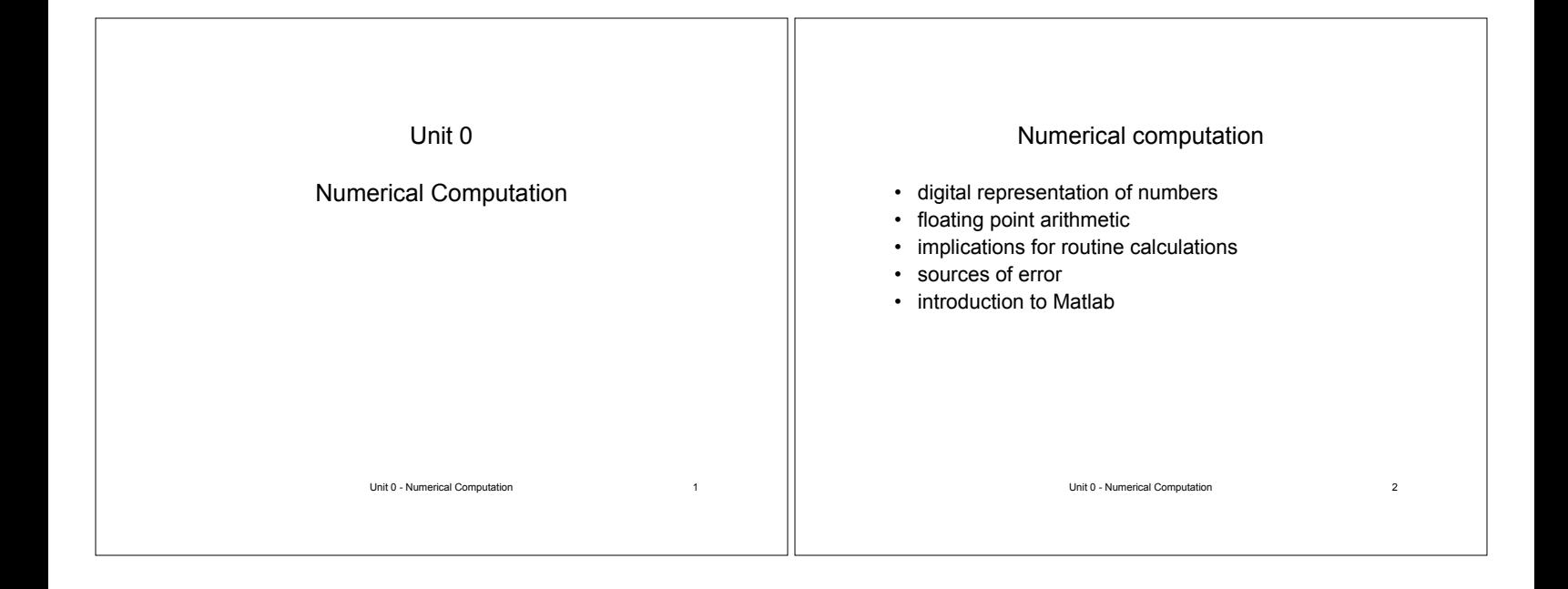

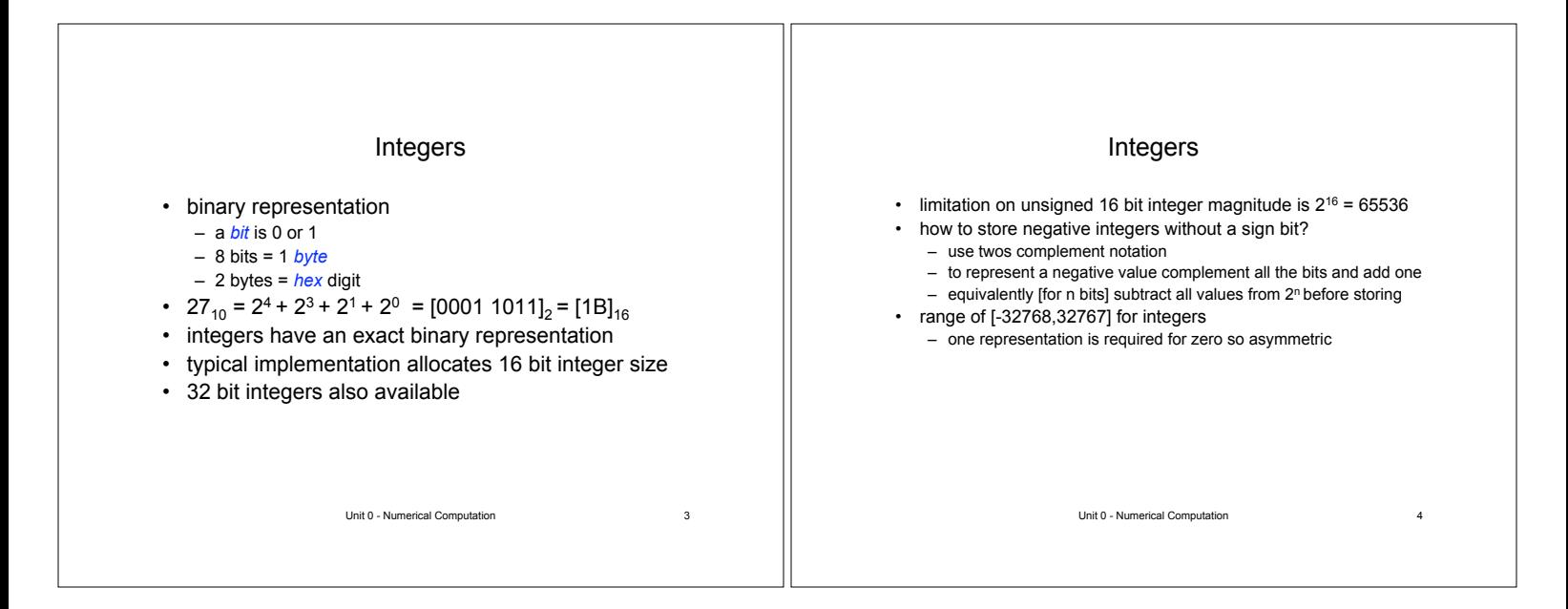

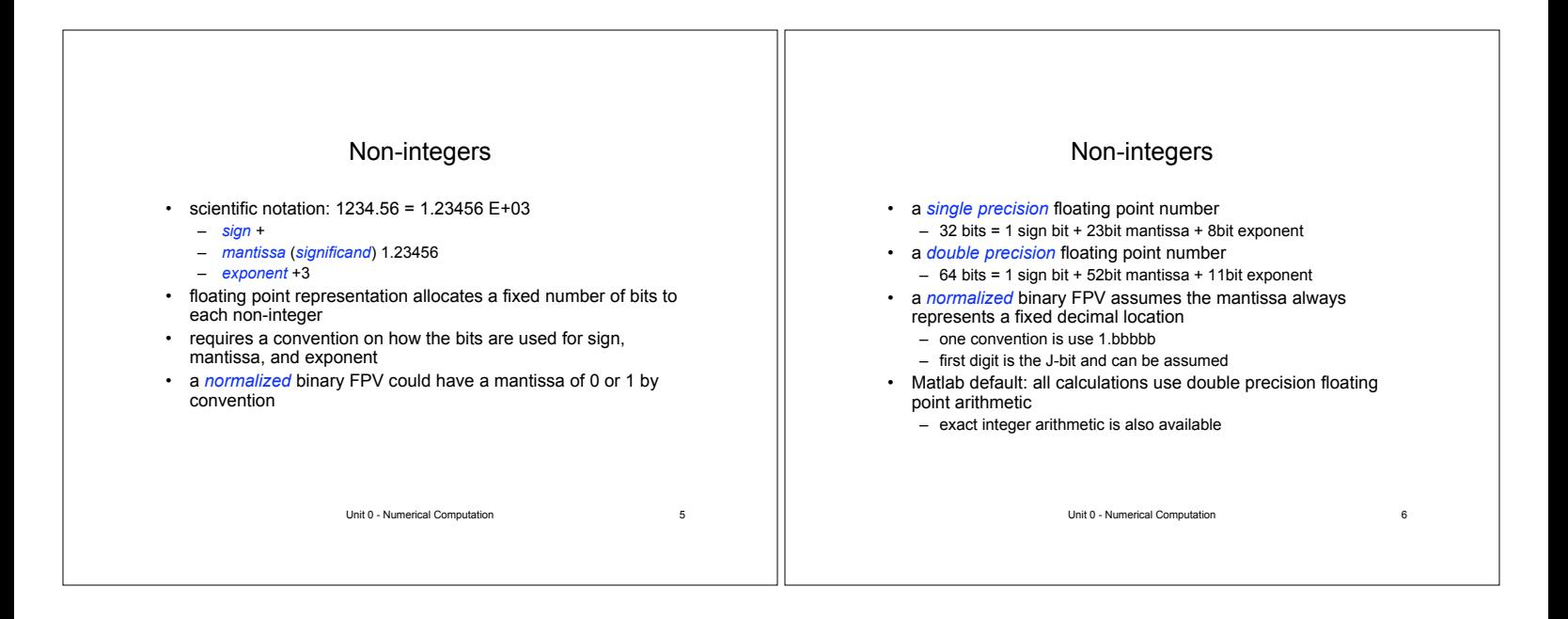

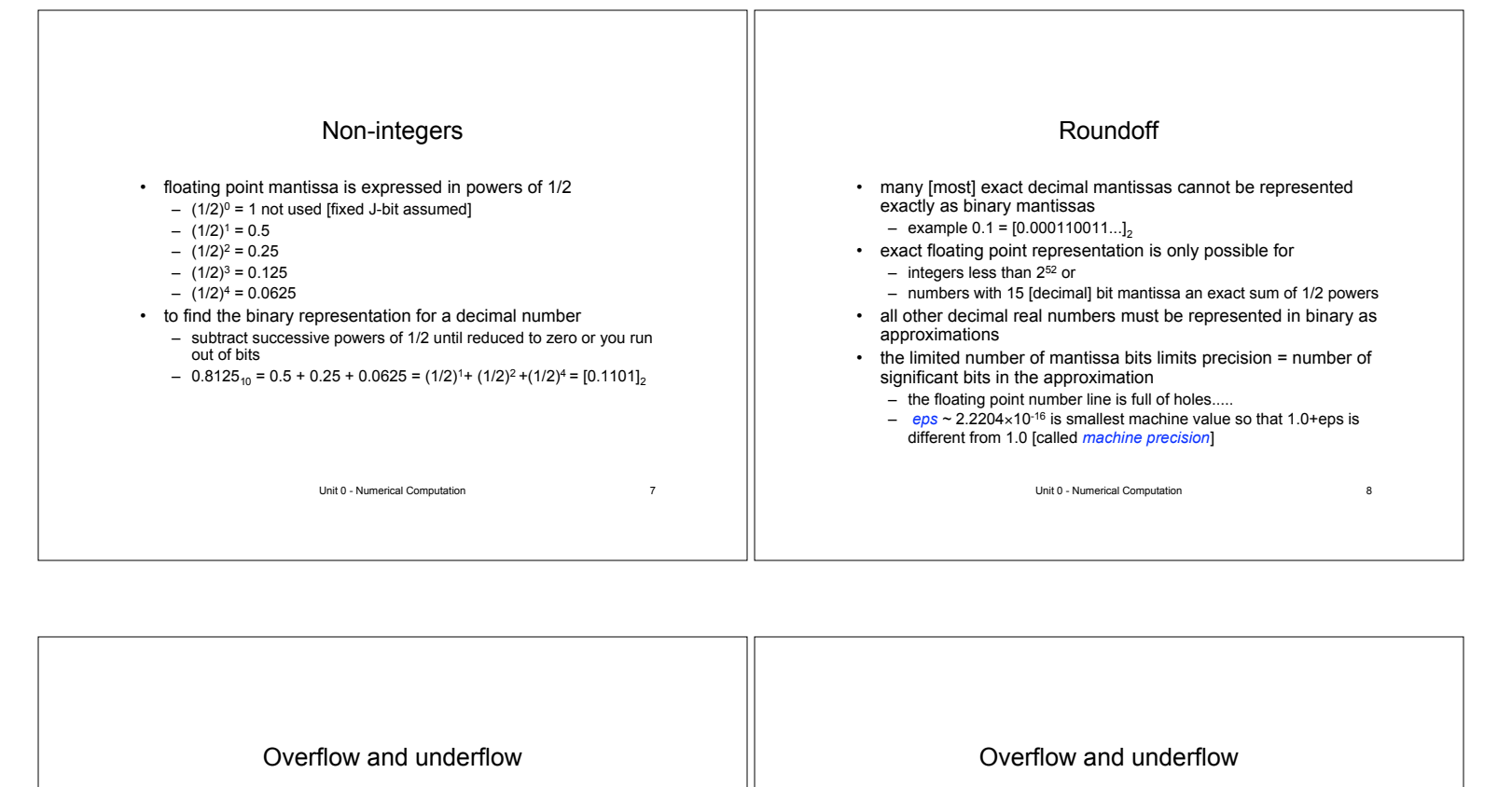

• the number of exponent bits limits upper and lower floating point

so largest floating point magnitude is about  $2^{1023} \approx 8.99 \times 10^{307}$ • special values are used to represent maximum and minimum floating point numbers for a given computer design

magnitudes

– *realmax* ~ 10308 – *realmin* ~ 10-308

• how to represent the exponent sign? – add a bias value to exponents – single precision adds 127=27-1 bias – double precision adds 1023=210-1 bias • largest exponent possible is 1023

Unit 0 - Numerical Computation 9

## • floating point values < realmin cause *underflow*

- handled differently according to computer design
- may be replaced by zero
- some computers use *denormalized* FPVs to handle some underflow values
- mantissa bits are lost so precision is reduced
- floating point values > realmax cause *overflow*
- often replaced by a special value called *infinity*
- special machine values can be used in calculations with the anticipated results
- all the above applies by symmetry to negative floating point numbers as well

Unit 0 - Numerical Computation 10

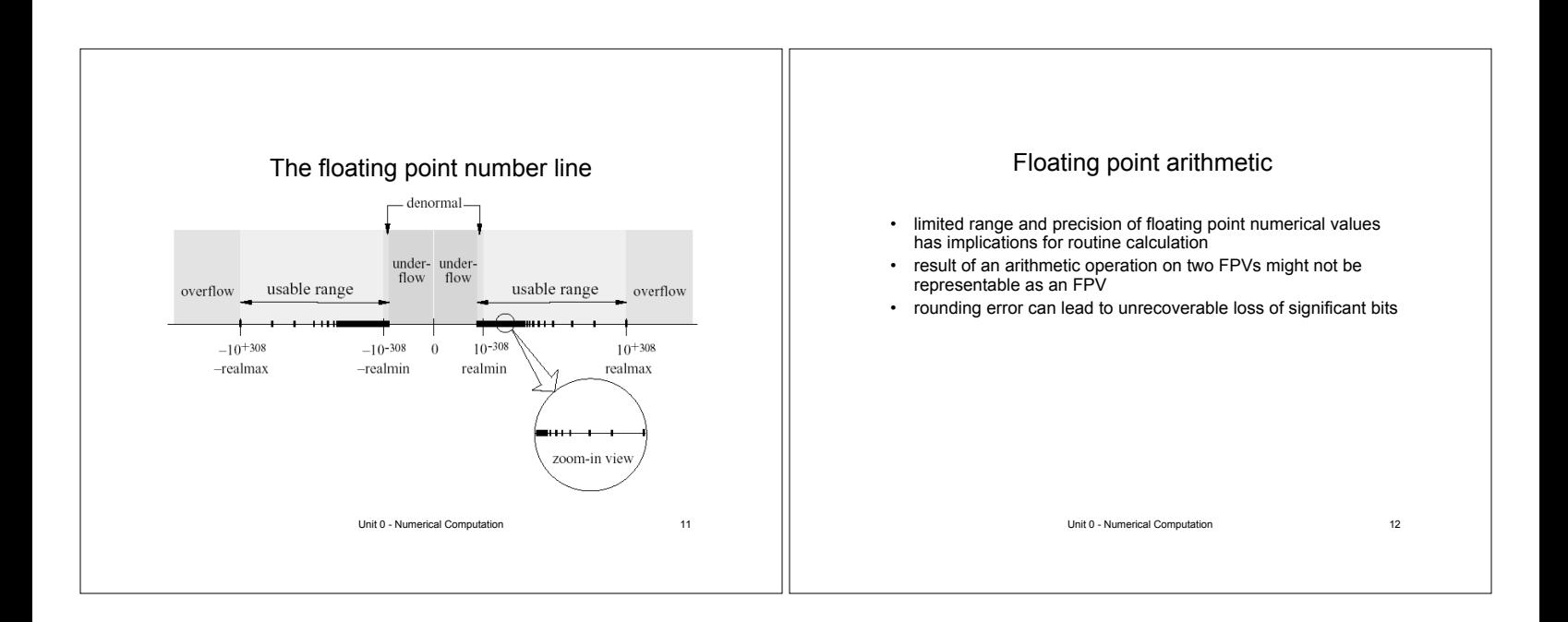

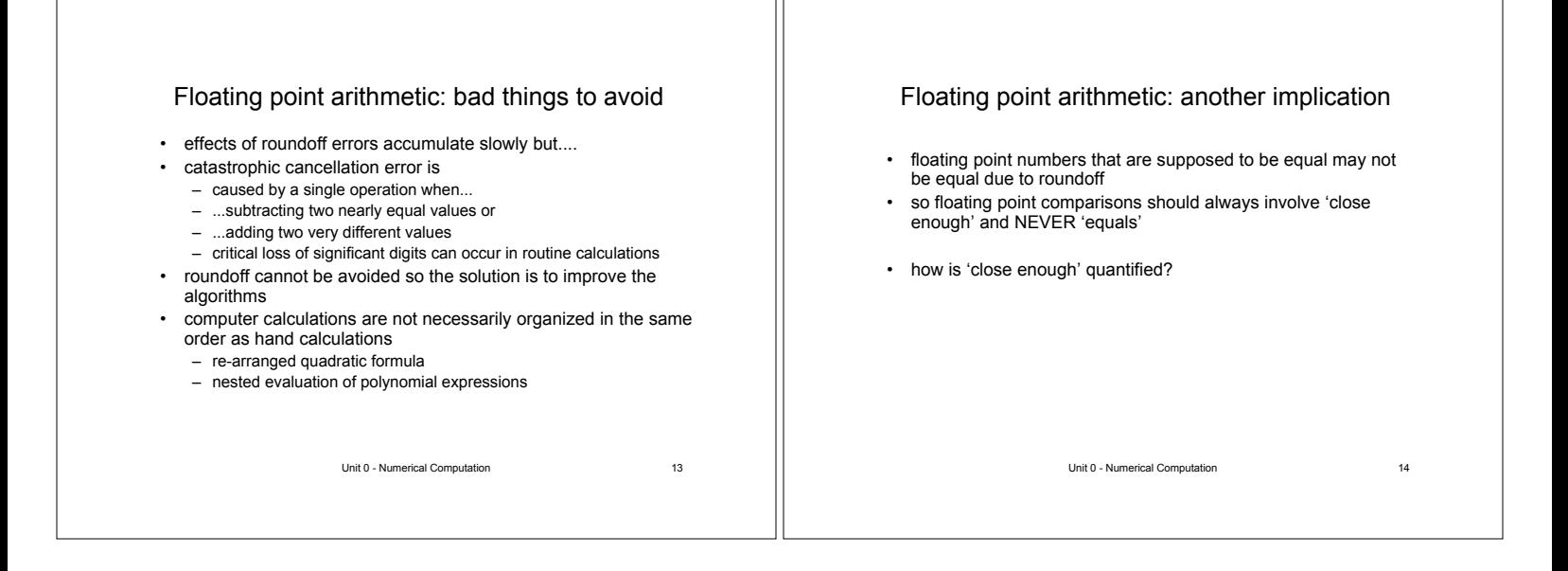

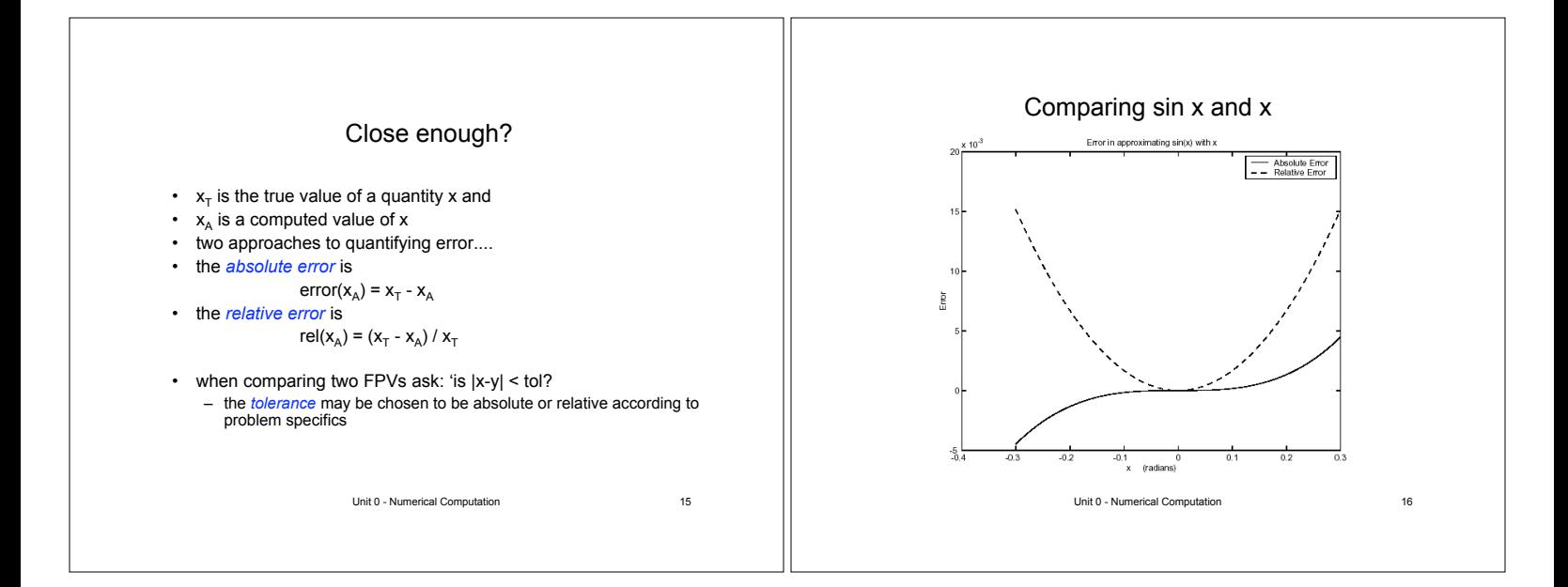

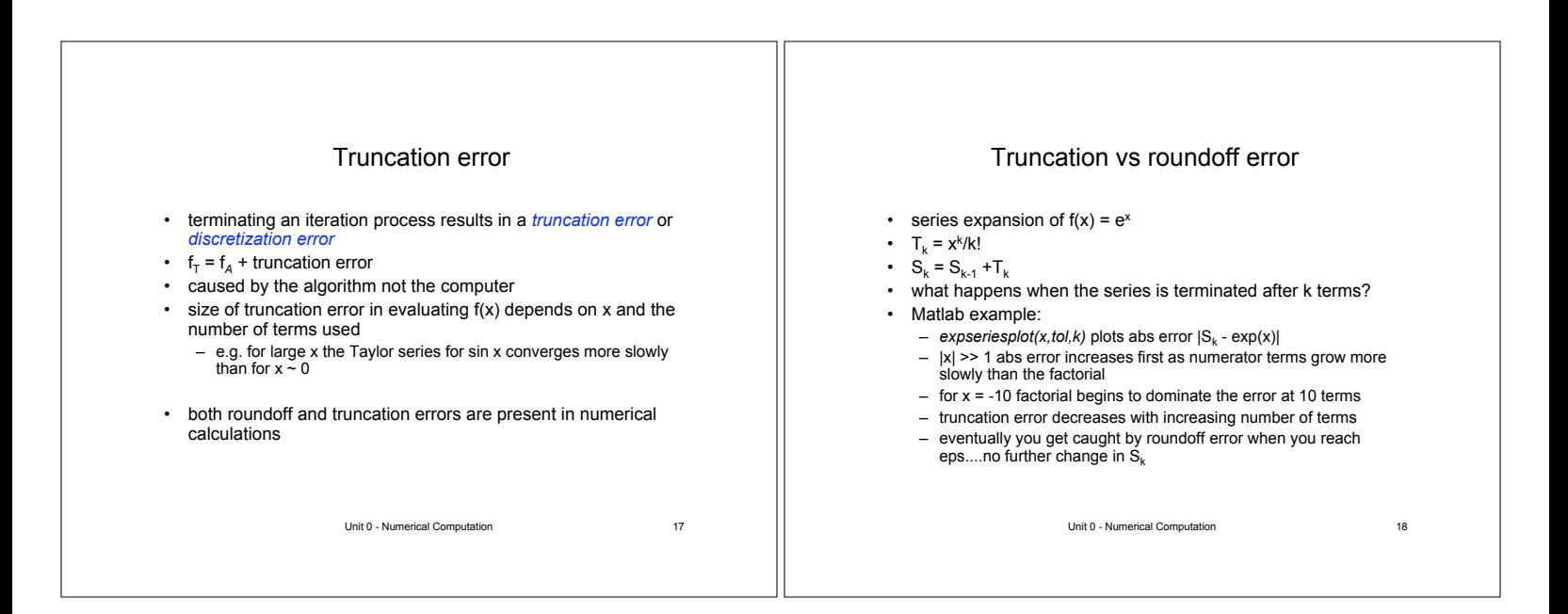

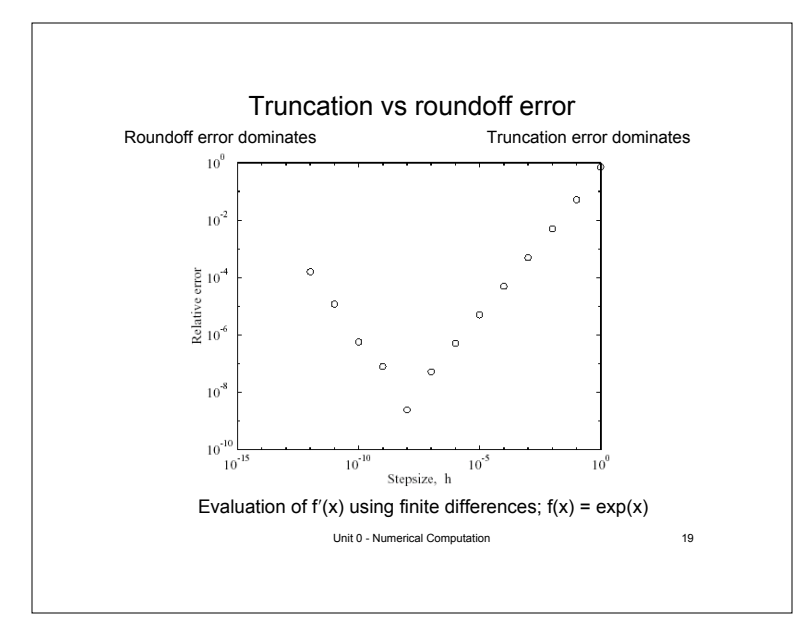